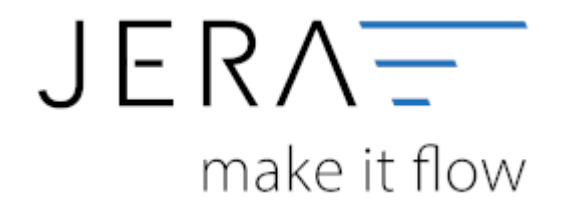

## **Jera Software GmbH** Reutener Straße 4 79279 Vörstetten

Dokumentation Fibu-Schnittstellen der Jera GmbH - http://wiki.fibu-schnittstelle.de/

## **Inhaltsverzeichnis**

- [Afterbuy 2 DATEV](http://wiki.fibu-schnittstelle.de/doku.php?id=afterbuy:allgemein)
- [Installation](http://wiki.fibu-schnittstelle.de/doku.php?id=afterbuy:install)
- [Einstellungen allgemein](http://wiki.fibu-schnittstelle.de/doku.php?id=afterbuy:setup:common)
	- [Afterbuy Einstellungen](http://wiki.fibu-schnittstelle.de/doku.php?id=afterbuy:setup)
	- o [Proxy Einstellungen](http://wiki.fibu-schnittstelle.de/doku.php?id=afterbuy:setup:proxy)
- [Fibu Einstellungen](http://wiki.fibu-schnittstelle.de/doku.php?id=afterbuy:setup:fibu)
	- [DATEV-Vorlauf-Parameter](http://wiki.fibu-schnittstelle.de/doku.php?id=afterbuy:datev:setup:vorlauf)
	- [Personenkonten Verkauf](http://wiki.fibu-schnittstelle.de/doku.php?id=afterbuy:datev:personenkonten)
	- [Sachkonten Verkauf](http://wiki.fibu-schnittstelle.de/doku.php?id=afterbuy:datev:ledger_menu)
	- [Belegfelder](http://wiki.fibu-schnittstelle.de/doku.php?id=afterbuy:datev:setup:belegfelder_menu)
	- [EU und Drittland](http://wiki.fibu-schnittstelle.de/doku.php?id=afterbuy:datev:setup:eu_und_drittland_menu)
- [Beleg Export](http://wiki.fibu-schnittstelle.de/doku.php?id=afterbuy:belegexport)
- [PayPal-Zahlungen](http://wiki.fibu-schnittstelle.de/doku.php?id=afterbuy:paypal:allgemein)
	- [Import Kontoauszug](http://wiki.fibu-schnittstelle.de/doku.php?id=afterbuy:paypal:pass_sheets)
	- [Einstellungen: Paypal](http://wiki.fibu-schnittstelle.de/doku.php?id=afterbuy:paypal:einstellungen)
- [Amazon-Zahlungen](http://wiki.fibu-schnittstelle.de/doku.php?id=afterbuy:amazon:allgemein)
	- [Zahlungsberichte verarbeiten](http://wiki.fibu-schnittstelle.de/doku.php?id=afterbuy:amazon:download_payment_report)
	- [Einstellungen](http://wiki.fibu-schnittstelle.de/doku.php?id=afterbuy:amazon:setup)
		- [Allgemeine Einstellungen](http://wiki.fibu-schnittstelle.de/doku.php?id=afterbuy:amazon:setup:common)
		- [Amazon Market Place](http://wiki.fibu-schnittstelle.de/doku.php?id=afterbuy:amazon:setup:payment_market_place)
		- [Amazon \(Advanced\) Payment](http://wiki.fibu-schnittstelle.de/doku.php?id=afterbuy:amazon:setup:advancedpayment)
- [Schwellenwerte](http://wiki.fibu-schnittstelle.de/doku.php?id=afterbuy:schwellenwerte)
- [Häufig gestellte Fragen](http://wiki.fibu-schnittstelle.de/doku.php?id=afterbuy:fandq)
	- [Viele Offene Posten](http://wiki.fibu-schnittstelle.de/doku.php?id=afterbuy:fandq:ops)
- [Archiv](http://wiki.fibu-schnittstelle.de/doku.php?id=afterbuy:archiv:setup)

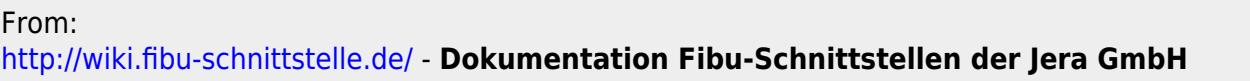

Permanent link: **<http://wiki.fibu-schnittstelle.de/doku.php?id=naviafterbuy&rev=1581079832>**

Last update: **2020/02/07 13:50**

 $\pmb{\times}$